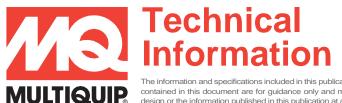

Product Group: TROWELS

Model: HTXD6i, HTXG6DF, STXD6i,
HTX6H & STX6H, STXDF, PRX

The information and specifications included in this publication were in effect at the time of approval for printing. Illustrations, descriptions, references and technical data contained in this document are for guidance only and may not be considered as binding. Multiquip Inc. reserves the right to discontinue or change specifications, design or the information published in this publication at any time without notice and without incurring any obligations.

# TROWEL MCU DIAGNOSTIC & CALIBRATION TOOLS

This document identifies the specialized tools required to maintain and service Whiteman trowels that utilize a Machine Control Unit (MCU). Technicians and service dealers must have these tools to assist in diagnostic and calibration of some components.

## **NOTE:** Interfacing Laptop to MCU requires the following:

- 1. Laptop interface requires the appropriate service tool software be installed onto laptop. These are available from Multiquip.
- 2. Obtaining software license key through MQ Field Service / Tech Support.
- 3. Obtaining Trowel application file (Whiteman Service Tool) from MQ Field Service.

### **For Trowel Model: PRX**

### **INTERFACE TOOL**

Part #45539

#### Includes:

Part #42948 – 3 to 9 Pin Adaptor

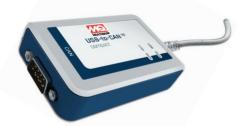

## For Trowel Models: HTXG6DF, HTX/STXD6i, HTX/STX6H & STXDF

## Note:

The following calibration and diagnostic tools are available individually or all together in kit part #32061.

#### Kit Part #32061 Includes the Following:

Qty. 1 each of part numbers: 22882, 32007, 42538, 32020, 42948

Qty. 2 each of part numbers: 32044, 32000

#### **CAN GATEWAY CABLE**

Part #22882

Required to interface to the trowel MCU. Required for foot pedal calibration, pitch sync calibration, stroke cylinder calibration, engine fault code reading, diagnostic, ETC.

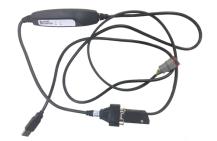

### **SET-UP JUMPER CONNECTORS**

- Part #32007 For HTXD6i and STXD6i
- Part #42538 For HTXG6DF, HTX6H, STX6H & STXDF

Used to place the engine at full speed for component calibration and to simultaneously disable both the stroke follower and cold start mode.

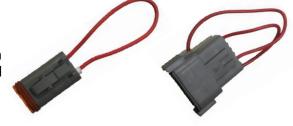

Part #42538

Part #32007

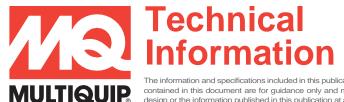

Product Group: TROWELS

Model: HTXD6i, HTXG6DF, STXD6i,
HTX6H & STX6H, STXDF, PRX

The information and specifications included in this publication were in effect at the time of approval for printing. Illustrations, descriptions, references and technical data contained in this document are for guidance only and may not be considered as binding. Multiquip Inc. reserves the right to discontinue or change specifications, design or the information published in this publication at any time without notice and without incurring any obligations.

## TROWEL MCU DIAGNOSTIC & CALIBRATION TOOLS

## GAUGE TOOL (3.25")

Part #32044

Use in calibrating one of the two blade pitch set points as part of the synchronization process, two of these are required per unit.

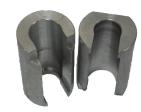

### GAUGE TOOL (2.25")

Part #32000

Use in calibrating one of the two blade pitch set points as part of the synchronization process, two of these are required per unit.

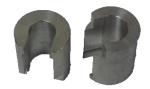

#### **PEDAL WRENCH**

Part #32020

Used to help set the foot pedal sensor for the D6i Series units. This same tool can be used to set the Zero Pitch Cylinder Stops by using the thickness of the wrench and its applicable to all 3 models.

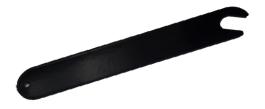

#### 9 PIN CONNECTOR

Part #42948

<u>J1</u>: Manufacturer connection for programming and diagnostics (Authorized users only).

**J2:** MCU connection for all trowels.

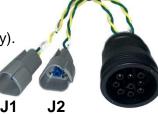

### **SPECIAL CABLE**

#### Y - Connector

- Part #42949
- Can be used to allow laptop connection on Sauer Danfoss based MCU's, trowels HTX/STXD6i, HTX6GDF and STXDF.
- This is useful to assist in troubleshooting a possible interface connectivity issue to try another CAN BUSS location, or to simply make CAN BUSS connection a little easier, such as on the HTXG6DF.
- The Y-connector installs in place of any current CAN BUSS terminating resistor location. Unplug the terminating resistor connector and connect the Y adapter. The Terminating resistor then plugs back into the Y connector. The remaining open connector on the Y is for the laptop interface connection.

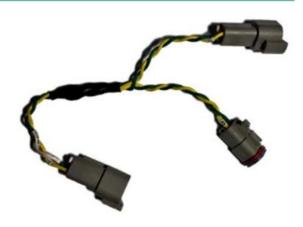